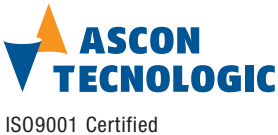

# **mod. 10-CB/DM-08TS-**M.U. IO-CB/DM-08TS-2/07.07

Cod. J30-658-1ADM-08TS E

# **User manual**

### **Contents**

via Indipendenza 56, 27029 - Vigevano (PV), Italia Tel.: +39 0381 69871,

Fax: +39 0381 698730 www.ascontecnologic.com

**Ascon Tecnologic S.r.l.**

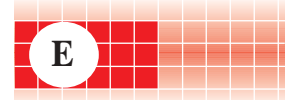

# **Characteristics**

- Functional Block Diagram<br>- PDOs used by the module
- PDOs used by the module
- Hardware Set-up - Parameter configuration
- **Commands**
- Emergency messages
- Parameter Store/Restore
- Object Dictionary

# **APPLICABLE STANDARDS**

**The DM-08TS module is suited for the CiA DS301 protocol [1] and implements the CiA DS401 standard Device Profile [2].**

# **Characteristics**

# **Technical data**

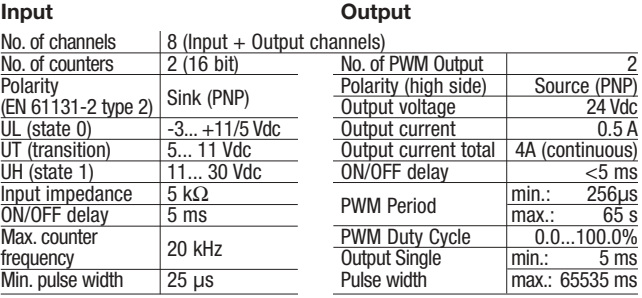

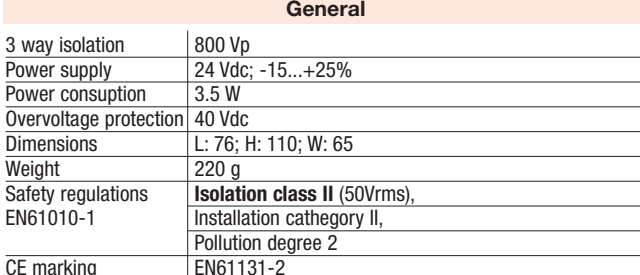

### **3 way isolation diagram**

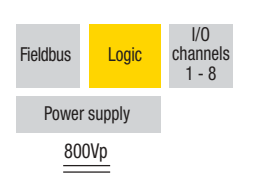

# **Environment**

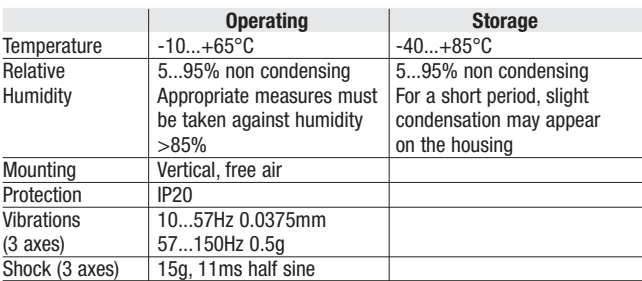

# **CANopen I/O module 8 Digital Programmable Input/Output mod. IO-CB/DM-08TS**

Each of the I/O terminals can be programmed as either Input or Output. Two of the inputs can perform:

- pulse counting;
- pulse frequency measurements;
- pulse width measurements.
- Two of the outputs can perform:
- PWM output;
- Single pulse output.

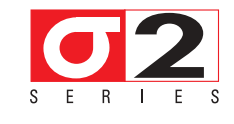

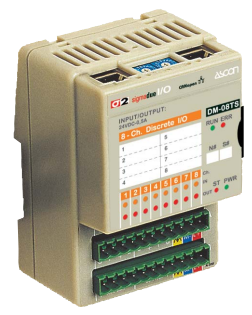

#### <u>/r</u> **WARNING** <u>/r</u>

- **1) The product described in this manual should only be installed, operated and maintained by qualified application programmers and software engineers who are familiar with automation**
- **safety concepts and applicable national standards. 2) This product supports the Parameter defaults indicated by CiA standards, in addition, some parameters have a factory set (value present in the module when comes from the factory). The default values can be loaded with the restore command, but after the restore, factory set values are lost.**

# **Functional Block Diagram**  $Finter$   $\rightarrow$  Change  $\rightarrow$  Transmit nolarity Any change High to low **Polarity** Low to high  $=1$  OR  $\rightarrow$  Close if TRUE Interrupt enable **Count For each input**

# **For each output**

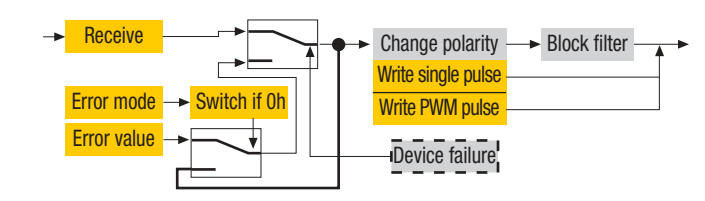

# PDOs used by the module

TPDO used by the module when the terminals are set as input channels

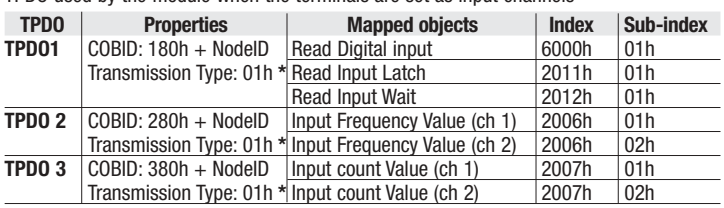

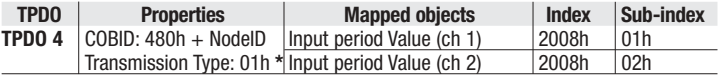

**Note: \*** The Transmission Type is configurable: **01h** is the factory set (value present in the modules when come from the factory); **FFh** is the default value

RPDO used by the module when the terminals are set as output channels

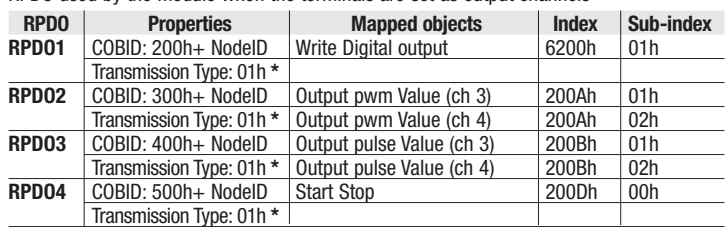

**Note: \*** The Transmission Type is configurable: **01h** is the factory set (value present in the modules when come from the factory); **FFh** is the default value

## **Hardware Set-up**

## **Hexadecimal rotary switches, service and I/O LEDs**

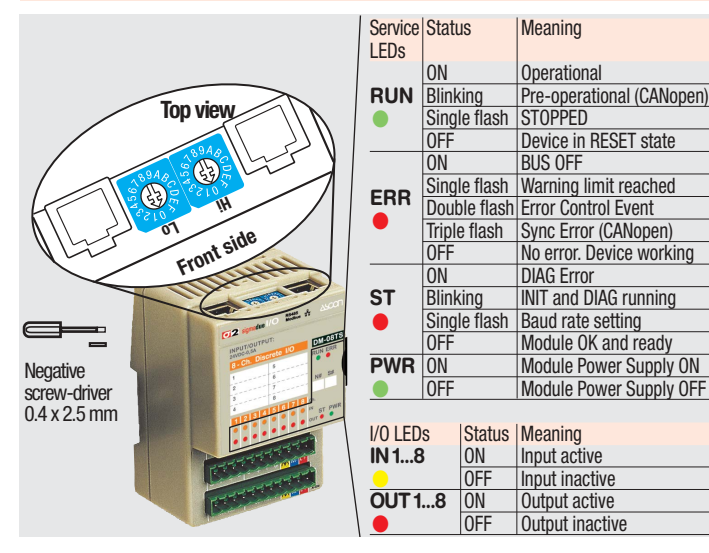

#### **Bit Rate and Node ID configuration**

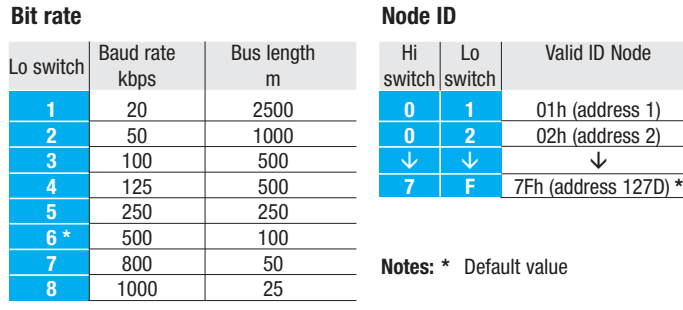

### **Procedure for Node ID and Bit Rate configuration**

The HI and LO hexadecimal rotary swithches set the module's Bit Rate and CAN Node ID. During the configuration, the module must be **off line** and the CAN bus must be physically disconnected.

To configure the module, follow the procedure:

- **1** Turn the Power OFF
- **2** Set the **HI** switch to "F
- **3** Select the desired Bit Rate value by setting the **LO** switch following the table (e.g. "8" for 1 Mbps)
- **4** Turn the Power ON
- **5** Shift the **HI** switch to "E" (all the module service LEDs should flash)
- **6** Turn the Power OFF. Now configure Node ID
- **7** Set the **HI** and **LO** switches to the desired valid Node ID following the table
- **8** Turn the Power ON.

Alternatively, at step 7 set the value 00h. Then, at the next Power ON, the last valid stored value will be resumed as Node ID.

Default values: Bit Rate =  $500$  kbps, Node ID =  $127D$ 

#### **Parameter configuration**

# **Index 2000h – Module configuration**

Each of the 8 channels of the module can be configured to be either an Input or an Output channel. In the Index 2000h each bit corresponds to a channel. Write 0 for inputs and 1 for outputs. All channels are inputs by default.

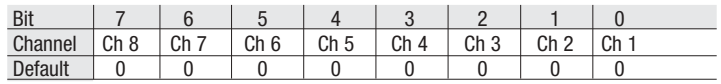

#### **Configuring the Input Channels**

The functional block diagram for the Inputs is consistent with the standard profile CiA DS401 [2].

The digital signal is first filtered (**Index 6003h – Filter Constant Input 8-bit and Index 2004 - Filter Constant**), then polarised (**Index 6002 – Polarity Input 8-bit**) and finally assigned to the variable that contains its value (**Index 6000h – Read Input 8-bit**).

The information is now ready to be transmitted on the CAN network via the TPDO1. Other entries determine the trigger condition:

**Index 6006h – Interrupt Mask Any Change 8-bit:**

detection of any input level change

**Index 6007h – Interrupt Mask Low-to-High 8-bit:**

detection of a Low-to-High edge

**Index 6008h – Interrupt Mask High-to-Low 8-bit:**

detection of a High-to-Low edge

**Index 6005h – Global Interrupt Enable:**

the actual PDO transmission is performed if two initial conditions are met: the variable in Index 6005h should be "TRUE" and the PDO transmission type should be 255.

#### **Proprietary input functions**

In addition to the expected functions, the module provides a number of proprietary input function options. Input/option combinations are fixed, and determined by the value of the entry in the table below:

#### **Index 2002h – Input options**

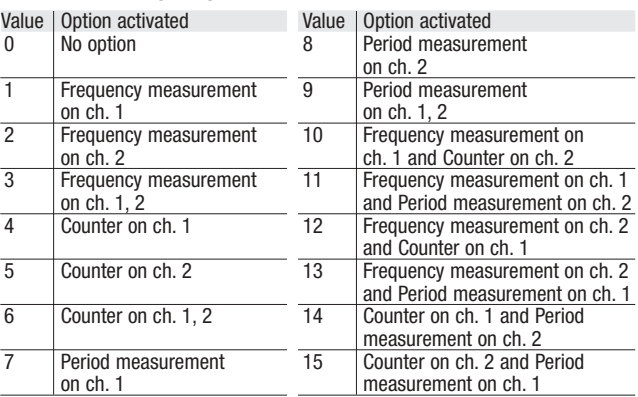

An explanation of the added functions follows.

**• Input Latch:** Available for all inputs.

**Index 2011h – Read Input Latch contains** the value of the staticised inputs. The **Index 200Eh – Reset Latch commands** the resetting of a single latched input on a bit basis: writing 1 to the n-th bit resets the n-th input channel. The latching function acts after the filtering and polarity settings.

**• Input monostable:** Available for all inputs. The input active value is maintained for a duration of time configurable with the **Index 2010h – Time Value** (8 element ARRAY, time base 5ms). The state of the inputs are kept in **Index 2012h – Read Input Wait**.

#### **• Frequency measurement**

This function is able to measure the frequency of a periodic digital signal. The measure is stored in **Index 2006h – Input Frequency Value**. Two ranges of measure can be taken (the ranges for the two interested channels are the same): - range 0.015Hz – 2kHz (in 1mHz increments): in

- **Index 2005h Set Frequency Range**, set the value 0
- range 1Hz 20kHz (in Hz increments): in
- **Index 2005h**, set the value 1.
- In "RUN" state the acquired values are available at:
- **Index 2006h** Input Frequency Value subindex 01h and/or 02h.

# **• Pulse Counting**

This function performs a counting of the Low-to-High edges of the input signals (after filtering and polarity). The count value is stored in **Index 2007h – Input Count Value.** In

**Index 200Dh – Start\_Stop** you can start, stop or reset the counters:

- bit  $0 \rightarrow$  Start (1)/Stop (0) counter 1
- bit 1  $\rightarrow$  reset state (1)/enabled (0) counter 1
- bit 2  $\rightarrow$  Start (1)/Stop (0) counter 2
- bit 3  $\rightarrow$  reset state (1)/enabled (0) counter 2.
- **Period measurement**

With this function it is possibile to measure the period of a digital periodic input. The **Index 2008h – Input Period Value**

contains the value of the measure (from 1ms to 65s, in 1ms increments). In **Index 200Dh – Start\_Stop** you can start and stop the measure:

bit  $4 \rightarrow$  Start (1)/Stop (0) period measurement on channel 1

bit 5  $\rightarrow$  Start (1)/Stop (0) period measurement on channel 2.

#### **Configuring the Output Channels**

The Output functional block diagram is consistent with the standard profile CiA DS401 [2].

- **Index 6200h Write Output 8-bit**
	- This object writes a group of 8 outputs:  $1 =$  output active.
- $1 =$  output not active.

The output signalling from a CAN message is processed first. Two preprocess items are performed:

**• Polarisation Index 6202h – Polarity Output 8-bit**

This object defines the polarity of a group of 8 output lines. Output polarity can be inverted individually:

- $1 =$  output inverted,
- $0 =$  output not inverted.

If the object is not supported, the device behaves according to the default value. **• Masking Index 6208h – Filter Mask Output 8-bit**

- This object defines an additional output filter mask configurable for a group of 8 outputs.  $1 =$  output is set to the received output value
- $0 =$  do not care, the received output value is neglected for the corresponding output channel and the old output value is kept.

If the object is not supported, the device behaves according to the default value.

### **Proprietary output functions**

In addition to the expected functions, the module provides a number of proprietary output function options. Input/option combinations are fixed, and determined by the value of the entry in the table below:

### **Index 2003h – Output options**

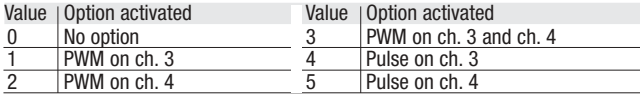

#### **• Generation of a single pulse of programmable width Index 200Bh – Output Pulse Value:**

Assigns the value of the duration of the pulse within a range from 5ms... 65s, in 5ms steps. Please note that the Output Pulse Value has to be expressed in ms.

# **Index 200Dh – Start Stop Mode:**

In RUN mode, this entry determines the trigger of the pulse. It should be noted that the pulse function is not subject to polarity and filter mask. The generated pulse consists of a Low-to-High edge and, at the end of programmed width, of an High-to-Low edge:

bit  $6 \rightarrow$  Start (1) ch. 6

bit 15  $\rightarrow$  Start (1) ch. 4

Please note that bits 6 and15 are automatically reset by the device, i.e. they are ready for any subsequent pulse.

# **• PWM pulse generation**

#### **Index 2009h –PWM Frequency**

Assigns the frequency value of the PWM pulse, ranging from 0.015Hz to 4kHz, in 1mHz steps. Please note that the value is the same for both channels.

# **Index 200Ah –Output PWM Value**

Assigns pulse duty cycle value from 0.0 to 100.0 per cent, in 0.1% steps. In this case the **Index 6200h – Write Output 8-bit** (subindex 01h) acts as general enabler. Set to"1" the bit associated to the PWM channel you want to enable.

#### **Error mode (or STOPPED NMT state)**

In error mode, the outputs behave according to the following two entries **Index 6206 – Error Mode Output 8-bit** 

Defines the behaviour of the outputs in the error or STOPPED states.

- In the event of a standard digital output, if the corresponding bit is set to 0 the output is maintained at the current value; if set to 1 the value of the corresponding bit of **Index 6207h – Error Value Output 8-bit** is assigned to the output.
	- In the event of PWM output the behaviour is similar, but with an additional step. If the corresponding bit of **Index 6206 – Error Mode Output 8-bit** is 0 then the current duty cycle is kept, otherwise the **Index 6207h – Error Value Output 8-bit** is analised further. If the corresponding bit of Index 6207h is 0 then the duty cycle is forced to 0, otherwise the emergency duty cycle value **Index 2013h – PWM Error Value** is assigned.

#### **Commands**

**Index 200Ch – Operating mode:** the device has its own internal state machine. It is possible to move through this by sending appropriate values to the Index 200Ch, following the table below.

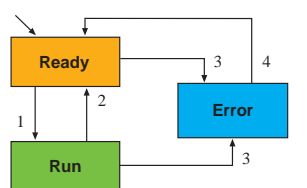

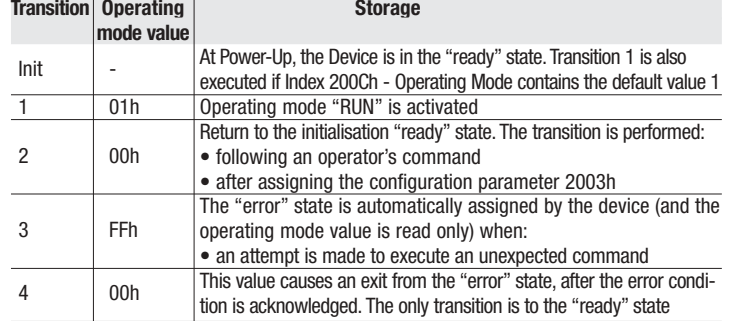

### **Emergency messages**

The module automatically sends emergency messages including error codes. The communication errors are descrided in CiA DS301 [1].The error codes are expressed as a DEVICE SPECIFIC ERROR type of code. The codes indicating a specific condition are also inserted, following the table below:

Error code | Error

0000000000 **No error** –This code is generated when exiting an error contidion, to notify the end of one of the error states

0000000007 **Error Wrong Command** – An attempt to execute a command from an illegal state Eme 1 2 3 4 5 6 7

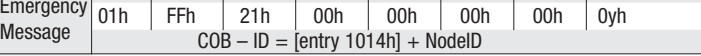

 **Error code**

### **Parameter Store/Restore**

This module allows parameters to be saved in a non volatile memory. In order to avoid storing parameters by mistake, storage is only executed when a specific signature is written to the appropriate subindex. The signature is "save". Similarly, the default values of parameters, according to the communication or device profile, are restored. On receipt of the correct signature in the appropriate subindex, the device restores the default parameters and then confirms the SDO transmission. The signature is "load". The new configuration becomes active after a reset, i.e. after a "Power OFF/Power ON cycle" or an NMT "Reset Node" message.

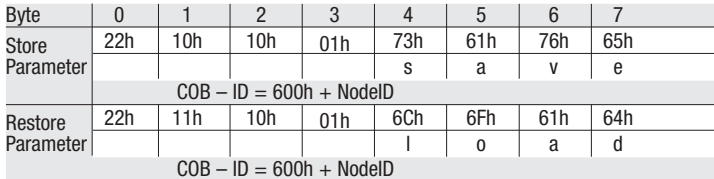

#### **SDO Messages**

The entries of a device Object Dictionary are accessed trough SDO (Service Data Object) messages. The basic SDO messages are as follows, as based on the Client – Server request and response model:

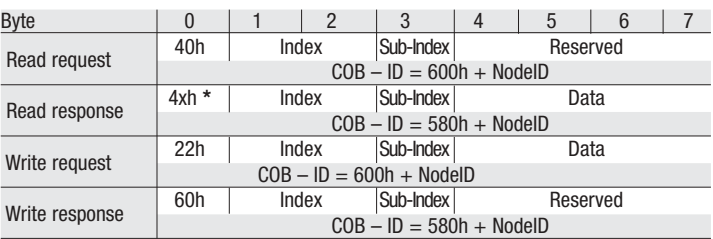

**\*** This code is type dependant. Please refer to the CIA DS301 Profile for more details.

#### **Reference documents**

- List of CiA documents to which the user should refer:
- [1] CiA DS301 CANopen Application Layer and Communication Profile;
- [2] CiA DS401 CANopen Device Profile for generic I/O Modules.

#### **Accessories, Spare Parts and Warranty**

Power Supply 75W 24Vdc 3A AP-S2/AL-DR75-24 Power Supply 120W 24Vdc 5A AP-S2/AL-DR120-24<br>Additional Terminal Block 2x11 AP-S2/TB-211-1 Additional Terminal Block 2x11 Female Plug 11 Screw clamp AP-S2/SPINA-V11 Female Plug 11 Spring clamp AP-S2/SPINA-M11<br>RJ45 terminated cable 14cm AP-S2/LOCAL-BUS76 RJ45 terminated cable 14cm ap-S2/LOCAL-BUS76<br>RJ45 terminated cable 22cm ap-S2/LOCAL-BUS152 RJ45 terminated cable 22cm CAN termination Adapter AP-S2/TERM-CAN

### **Warranty: 3 years excluding defects due to improper use**

# **Object Dictionary (with default values)**

In order to configure the module, it is necessary to connect it to a PC with the CAN interface and the superivisory software installed. The configuration can be obtained by writing the desired values to the module's variables listed in the Object Dictionary.

# **Object Dictionary structure**

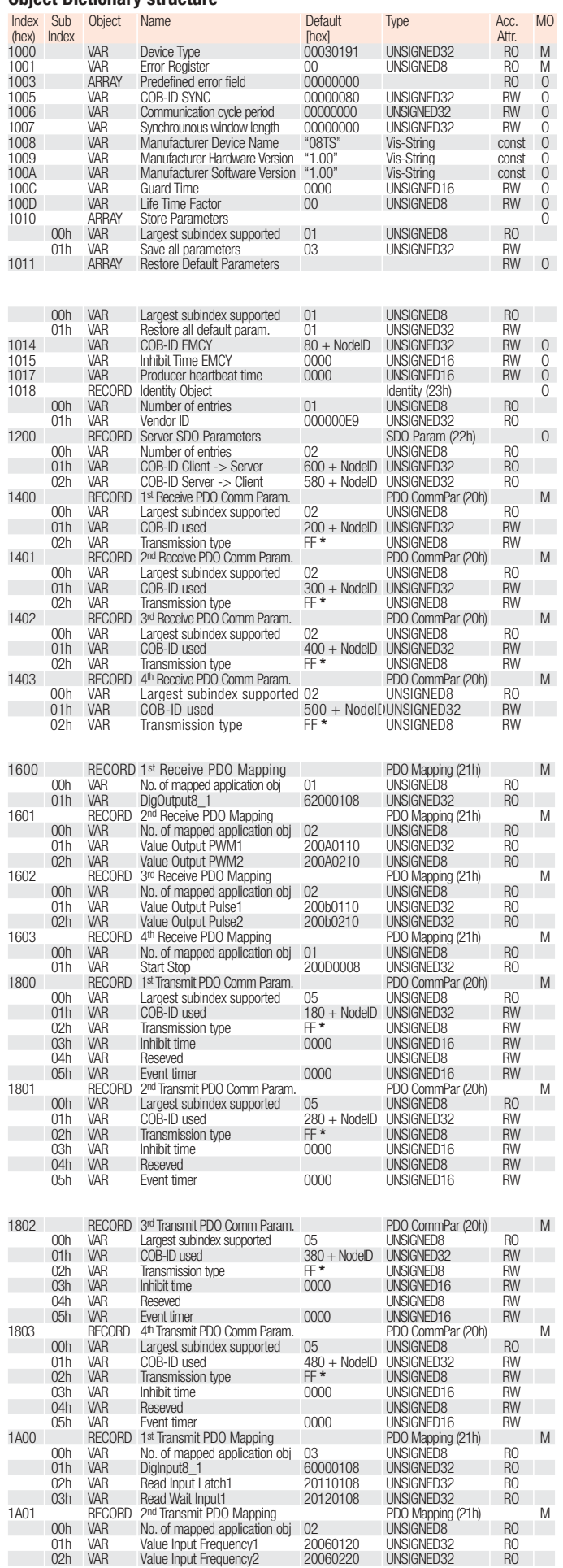

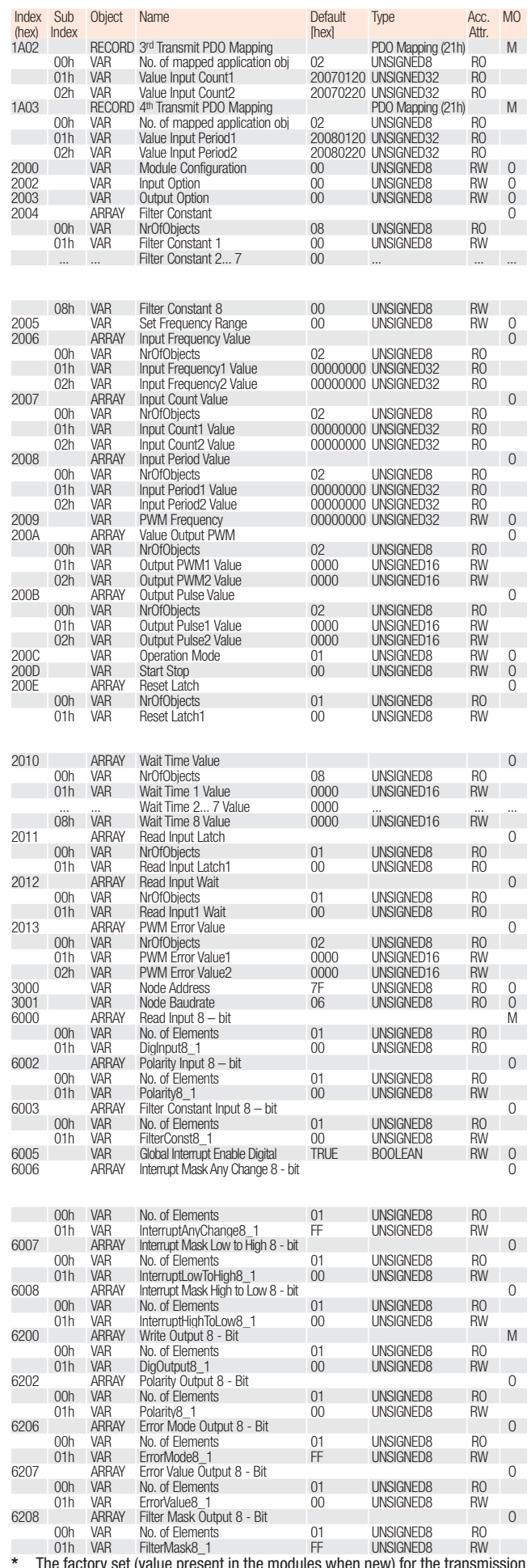

ent in the modules when new) for the transm type is: **01h**.